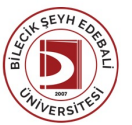

## BİLECİK ŞEYH EDEBALİ ÜNİVERSİTESİ OSMANELİ MESLEKYÜKSEKOKULU

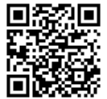

**DIŞ TİCARET**

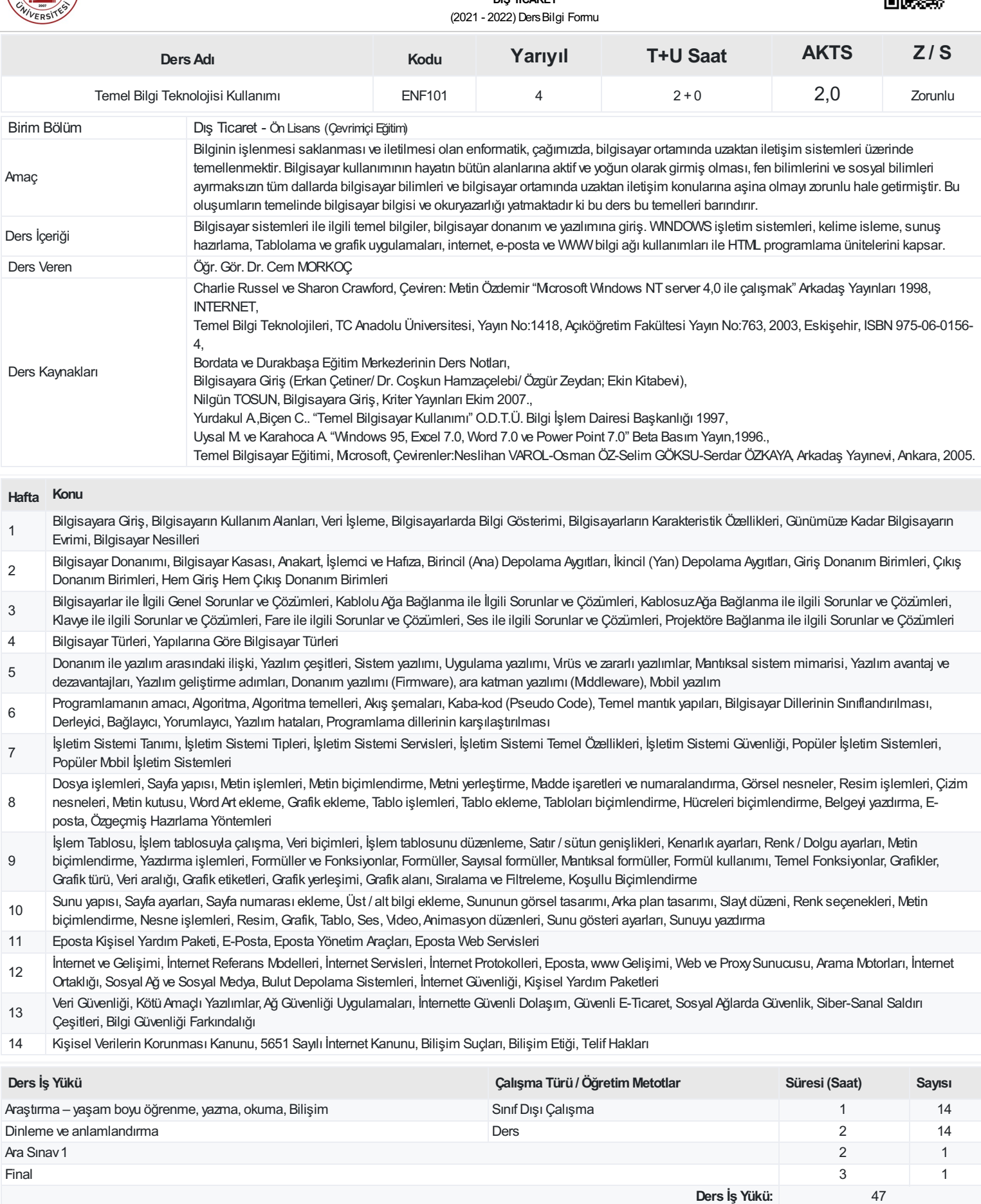

**AKTS(Ders İş Yükü / 25.5):** 1,84

## **ProgramÇıktıları**

- Uluslararası ticaretin başlıca teorilerine ve terminolojisini vakıf olabilmek
- Gümrük işlemlerine vakıf olabilmek
- Uluslararası finans ve muhasebe bilgisini iş hayatına uygulayabilmek
- Bilgisayar ve gerekli paket program kullanım becerisine sahip olabilmek
- Avrupa Birliği ve Türkiye'nin dış ticaret yapısını analizedebilmek
- Uluslararası pazarlamanın temel mantığını kazandırabilmek
- Dış ticaretin yasal çerçevesini oluşturan başlıca hukuk kuralları ve mevzuatları dikkate almak
- Dış ticaret firmalarının karşılaşabileceği riskleri değerlendirme ve analizedebilme becerisine sahip olabilmek
- Uluslararası lojistik ve taşımacılık konularına vakıf olabilmek
- Uluslararası platformlarda çalışabilecek nitelik ve yeterliliklere sahip olabilmek
- Sözlü ve yazılı olarak etkin iletişim becerilerini kullanabilmek
- Dış ticaret ile ilgili ulusal ve uluslar arası çerçevede güncel ve ekonomik gelişmeleri takip edebilmek

## **DersÖğrenme Çıktısı - ProgramÇıktıları (1 -5 PuanAralığı)**

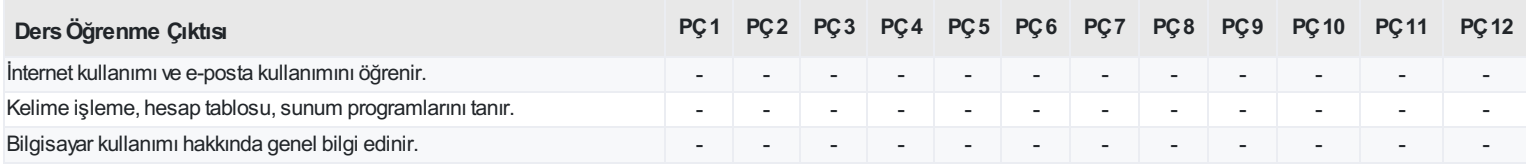

<https://ebs.bilecik.edu.tr/pdf/dersbilgigetir/296237>